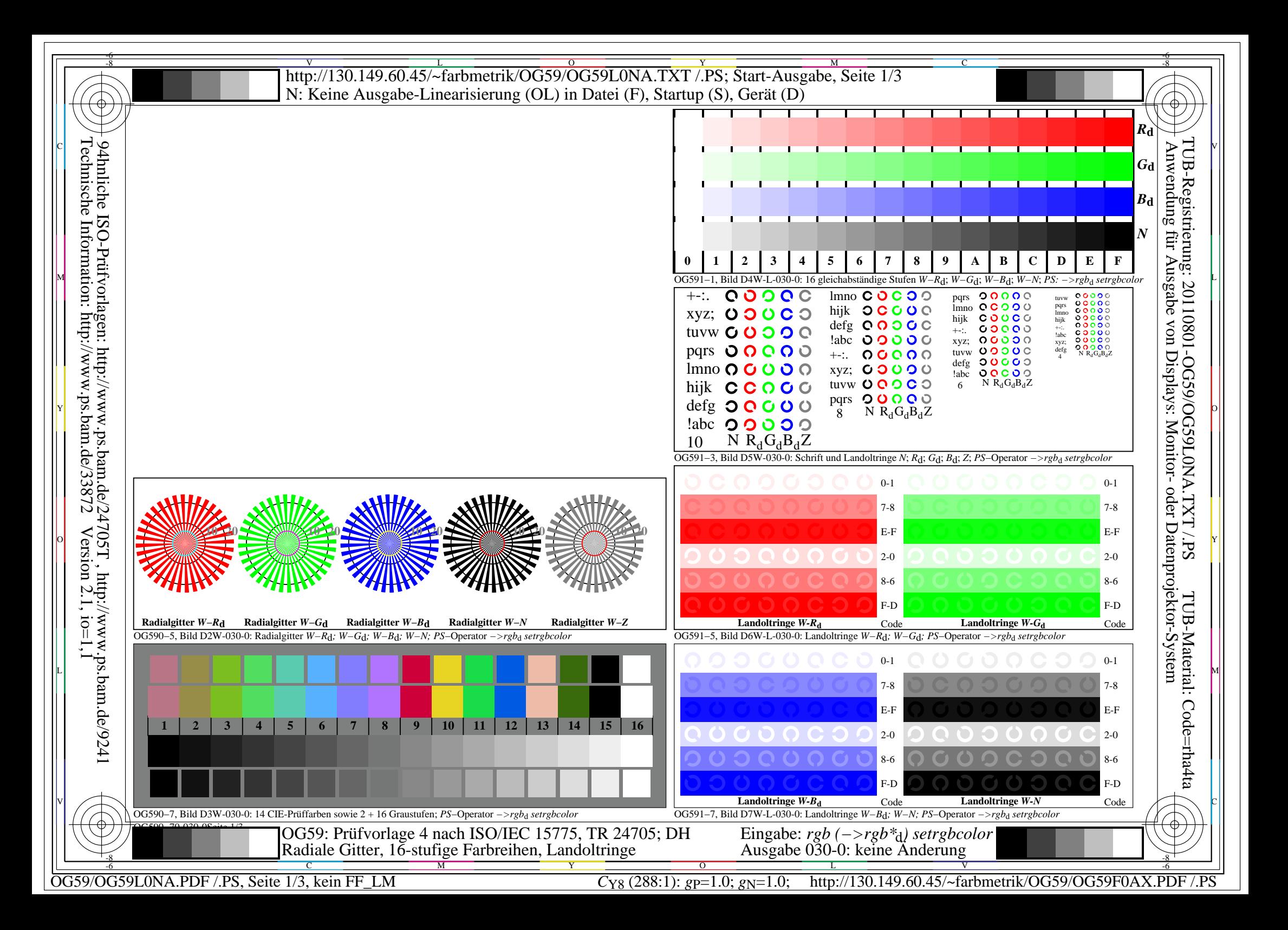

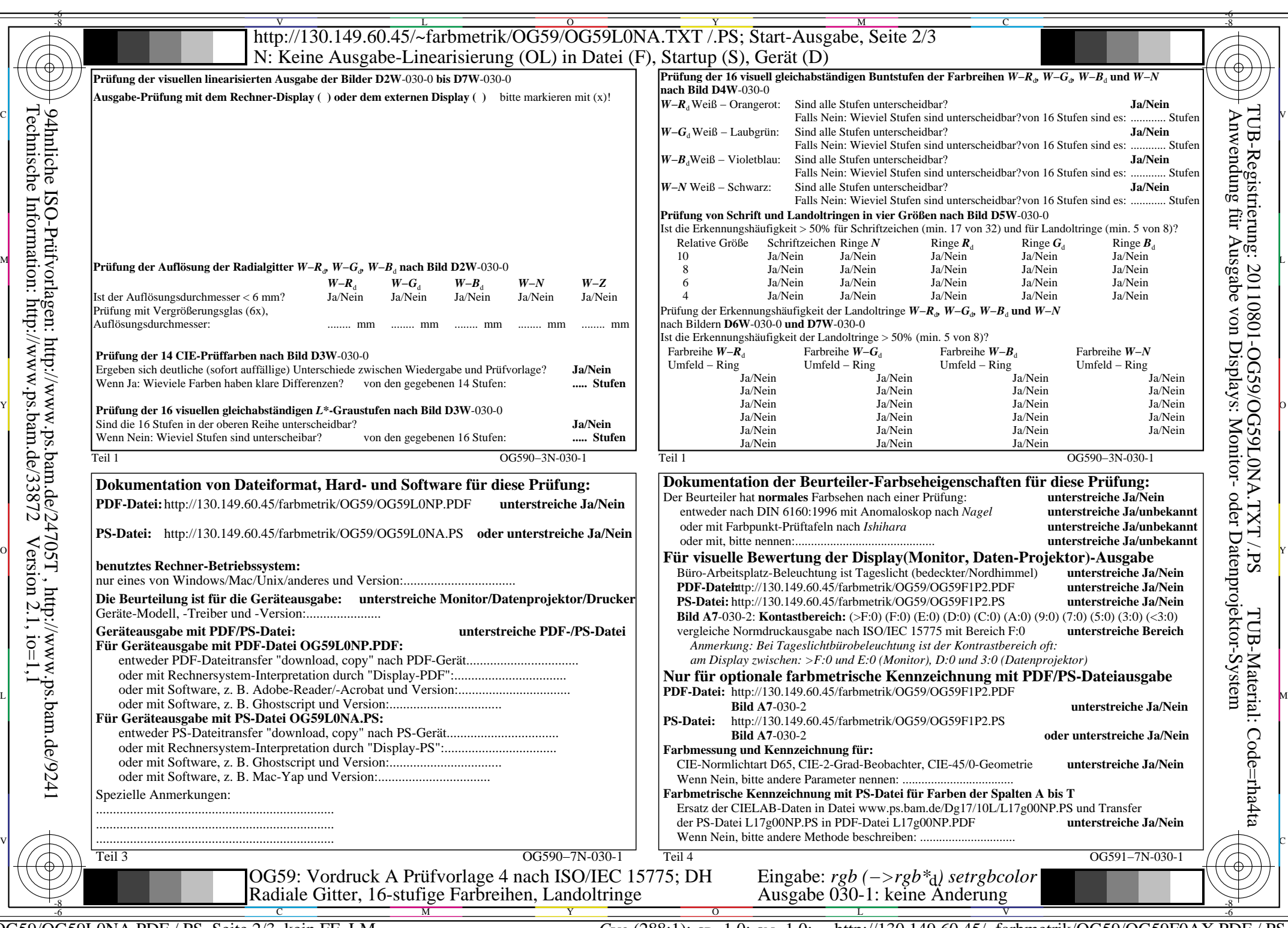

OG59/OG59L0NA.PDF /.PS, Seite 2/3, kein FF\_LM

 $C_{Y8}$  (288:1):  $g_{P}=1.0$ ;  $g_N=1.0$ ; http://130.149.60.45/~farbmetrik/OG59/OG59F0AX.PDF /.PS

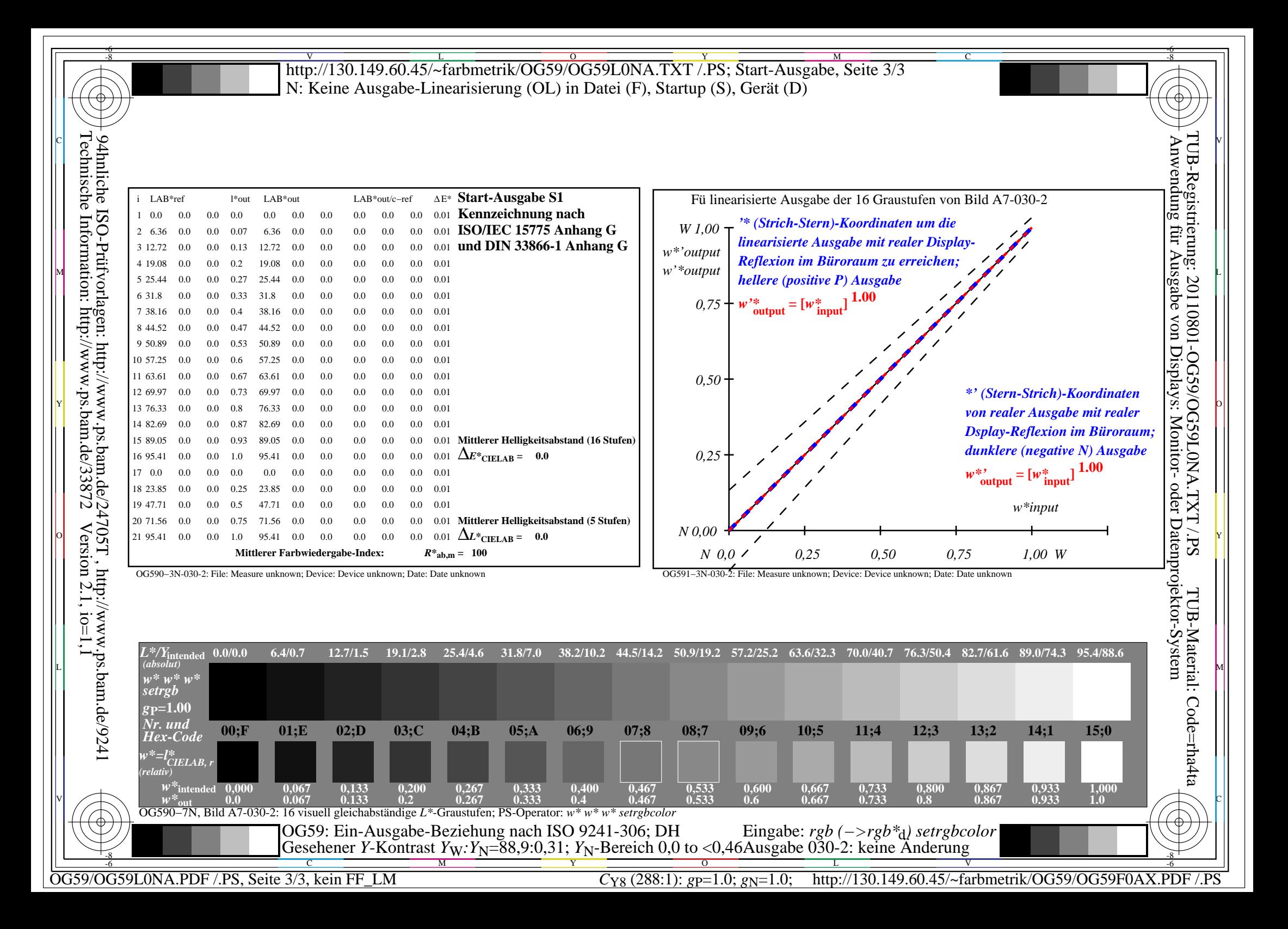